## SAP ABAP table /AIN/IFCS ATT STR {CS Attribute str}

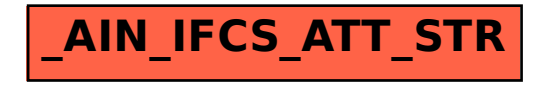